### UNDERSTANDING THE IMPACT OF WARD LEVEL POPULATION GROWTH ON YOUR **SERVICES**

### Scenario

- You run an after-school homework club for 14-16 year olds in the London Borough of Barking and Dagenham, in the wards Albion, Eastbury and Gascoigne.
- In order to run the service successfully you need 1 staff member or volunteer for every 5 children who attend. You currently have 50 students attending, with 10 staff/volunteers.
- You are about to apply for funding to keep this club running for the next 5 years, until 2023.
- We can use the Datastore to see if it holds data which can help us project population growth by ward and therefore allow us to estimate the number of staff we will need by 2023.

## Step 1 – [Get your data](https://data.london.gov.uk/)

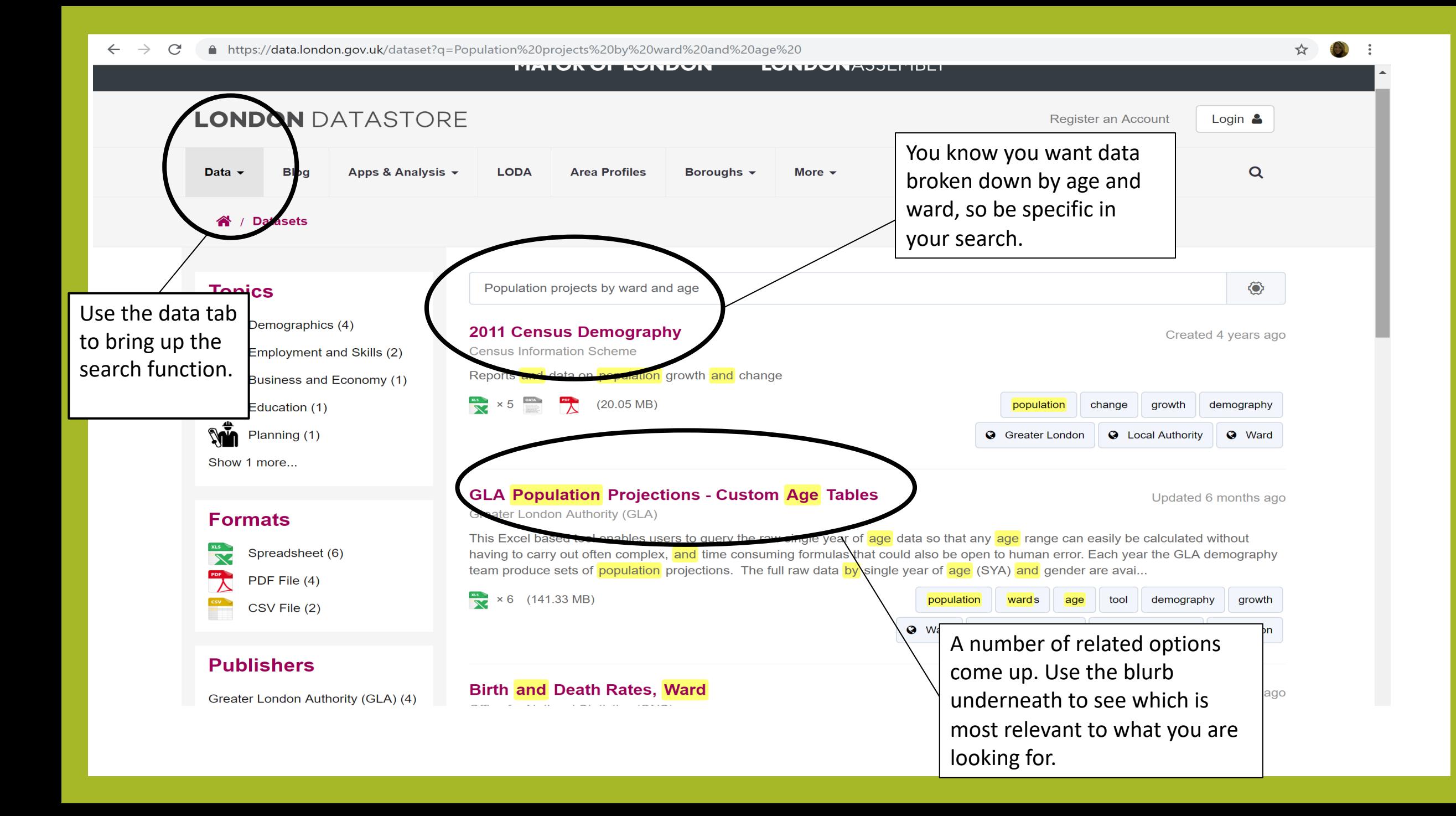

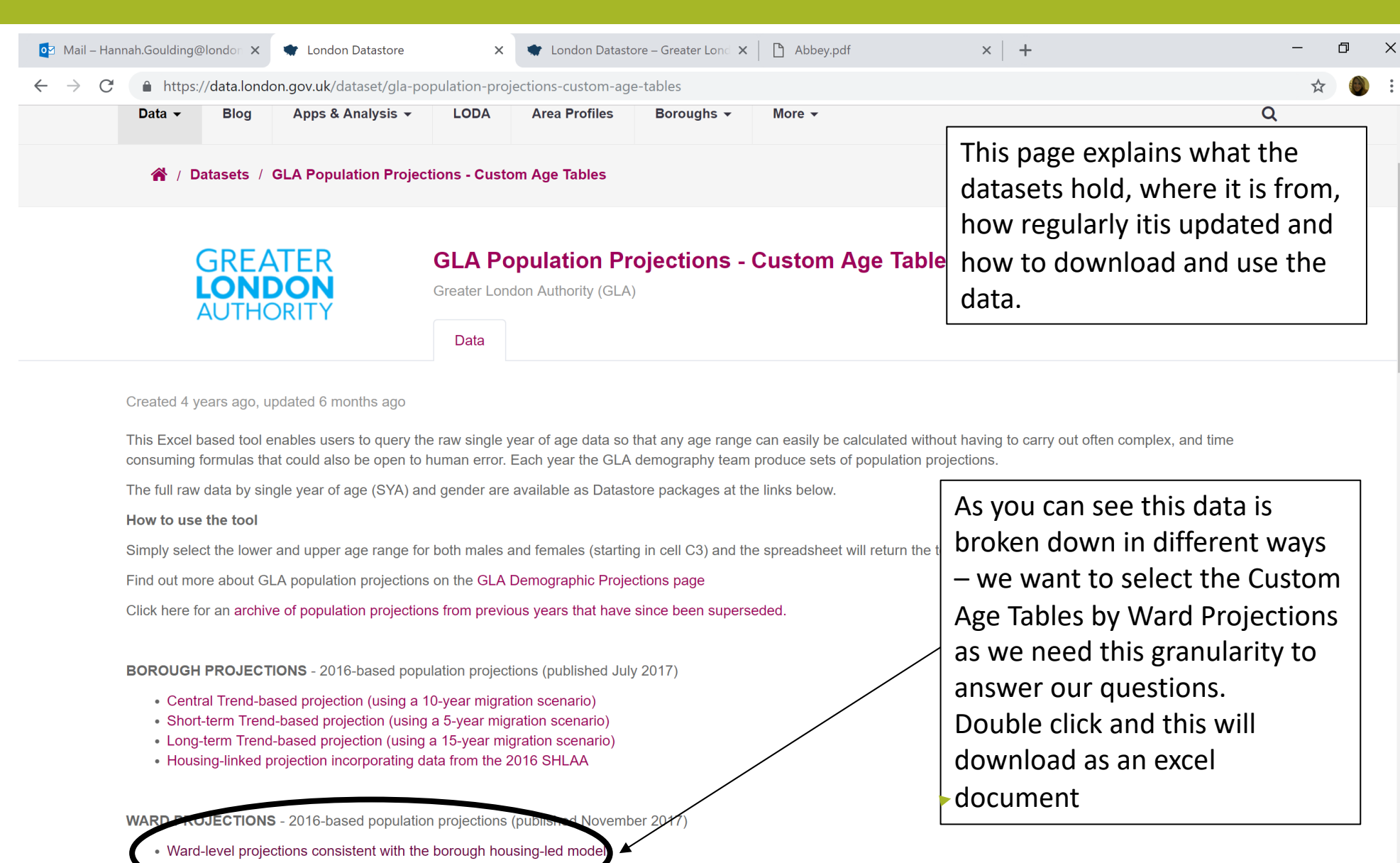

https://files.datapress.com/london/dataset/gla-population-projections-custom-age-tables/2018-04-06T13:55:51.53/Ward\_Housing\_led\_projection\_age\_range\_creator\_2016.xls

 $\Box$ 

 $\mathbb Q$ 

**2 h f s o** x P P3

 $R^2$   $\land$   $\begin{array}{ccc} \begin{array}{ccc} \bullet & \bullet & \bullet & \bullet \\ \bullet & \bullet & \bullet & \bullet & \bullet \end{array} & \begin{array}{ccc} \bullet & & 11:31 & \bullet \\ & 11/10/2018 & \bullet & \bullet \end{array} \end{array}$ 

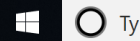

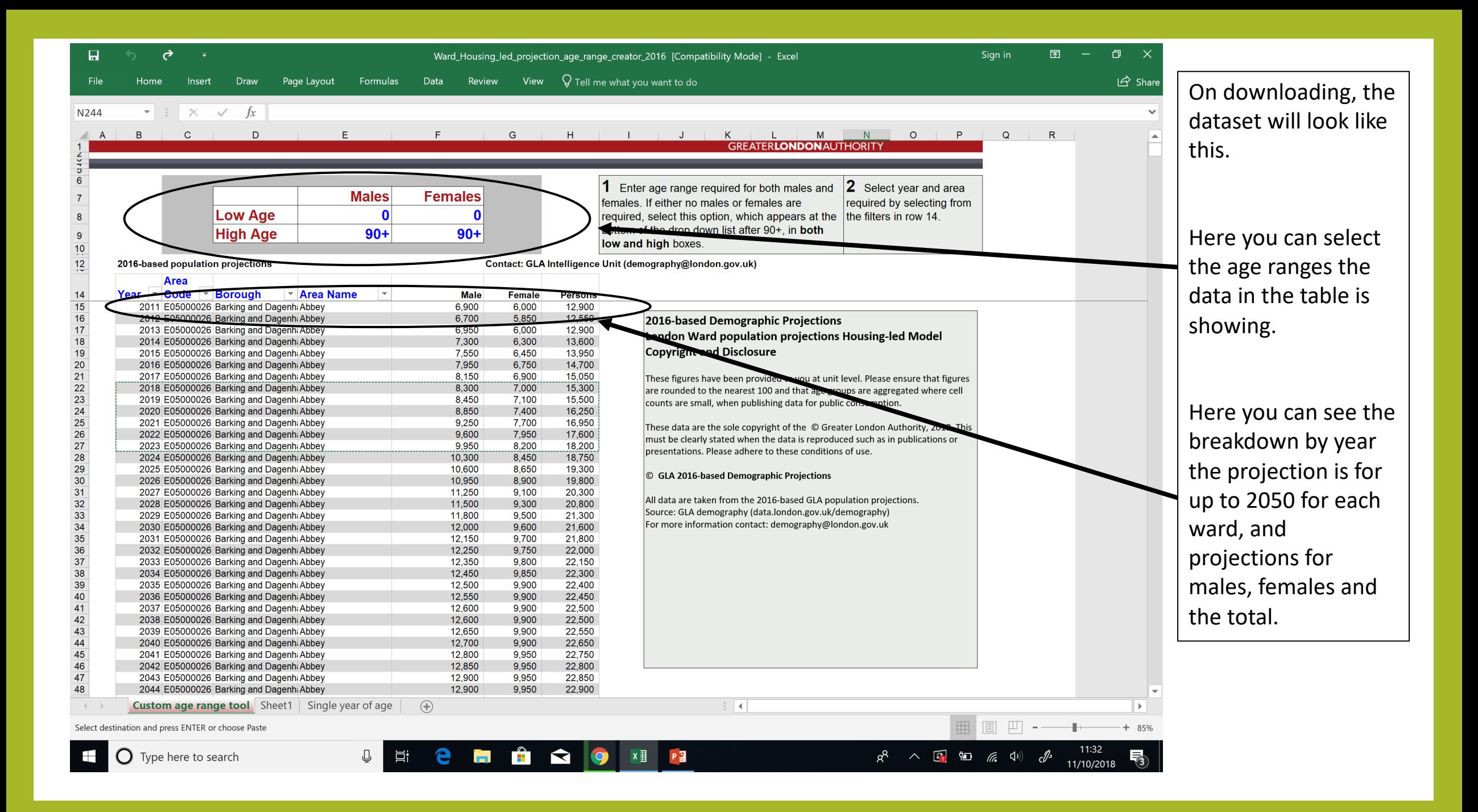

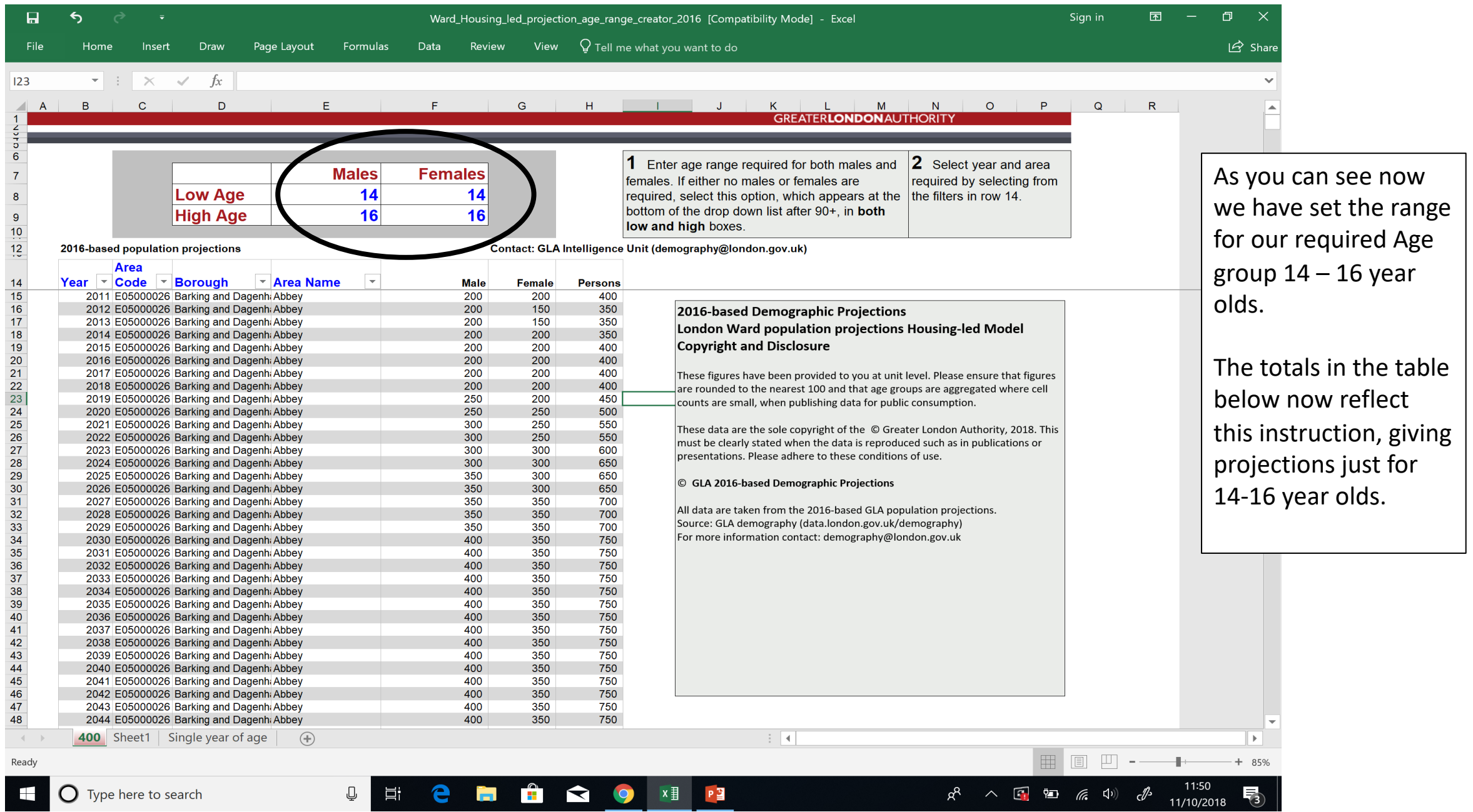

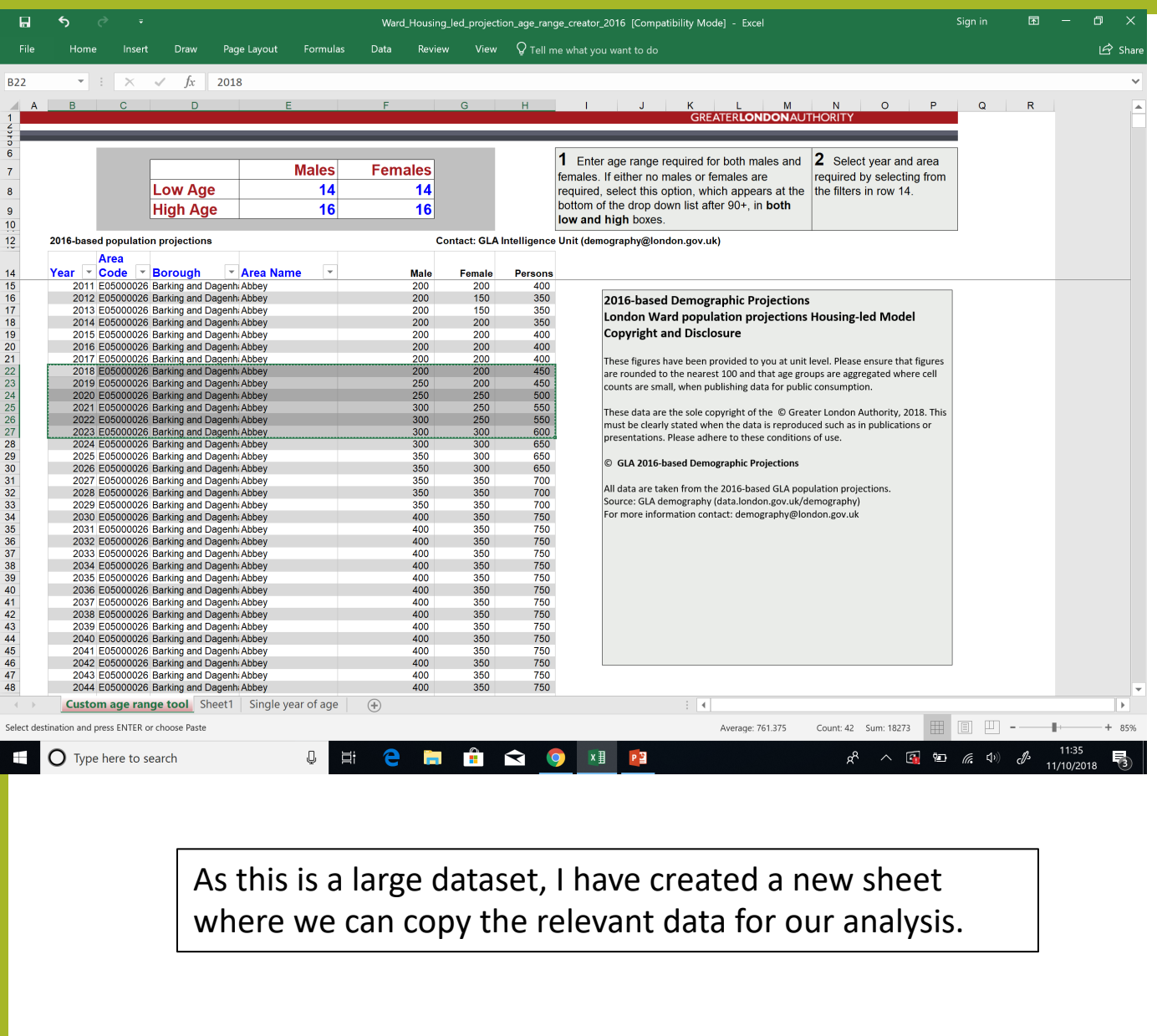

Now we can search for the ward and years we are interested in. As Abbey is at the top of the list, we can select 2018 – 2023, to cover the 5 year projection we need.

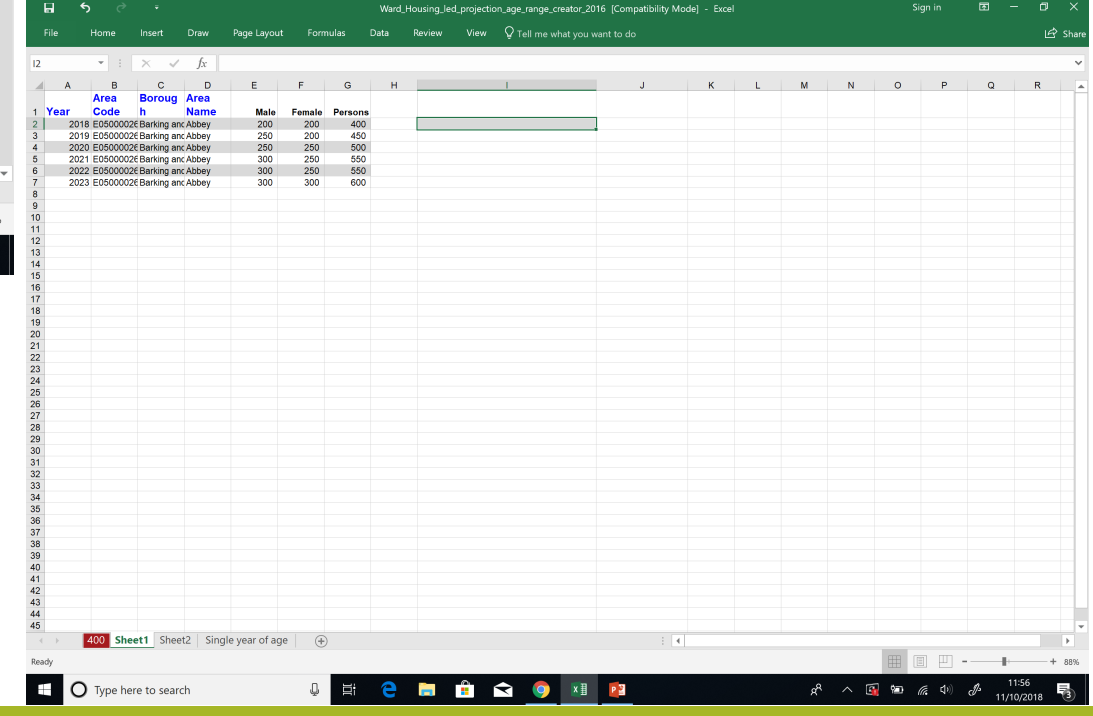

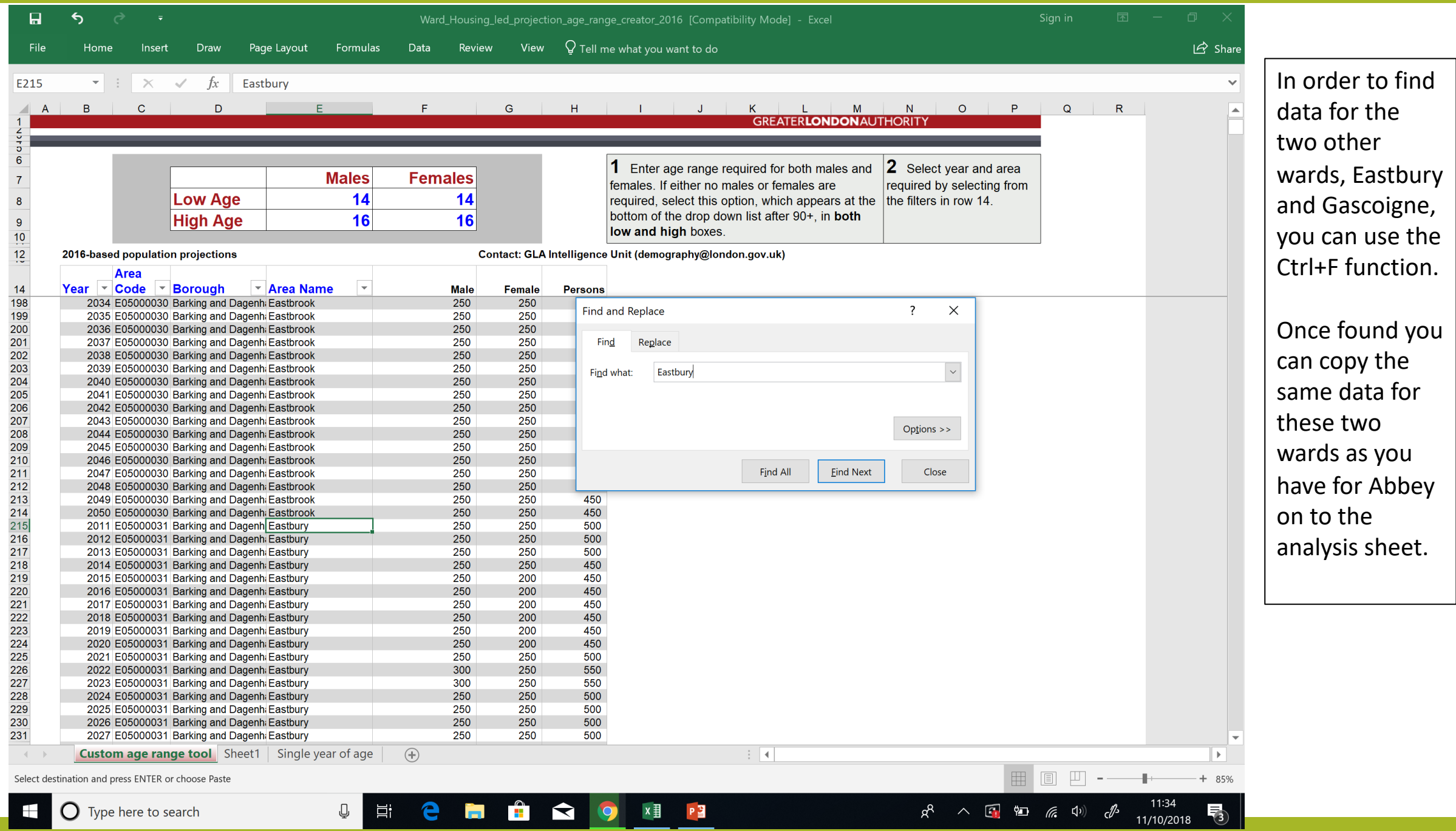

### Step 2 - Analyse the data

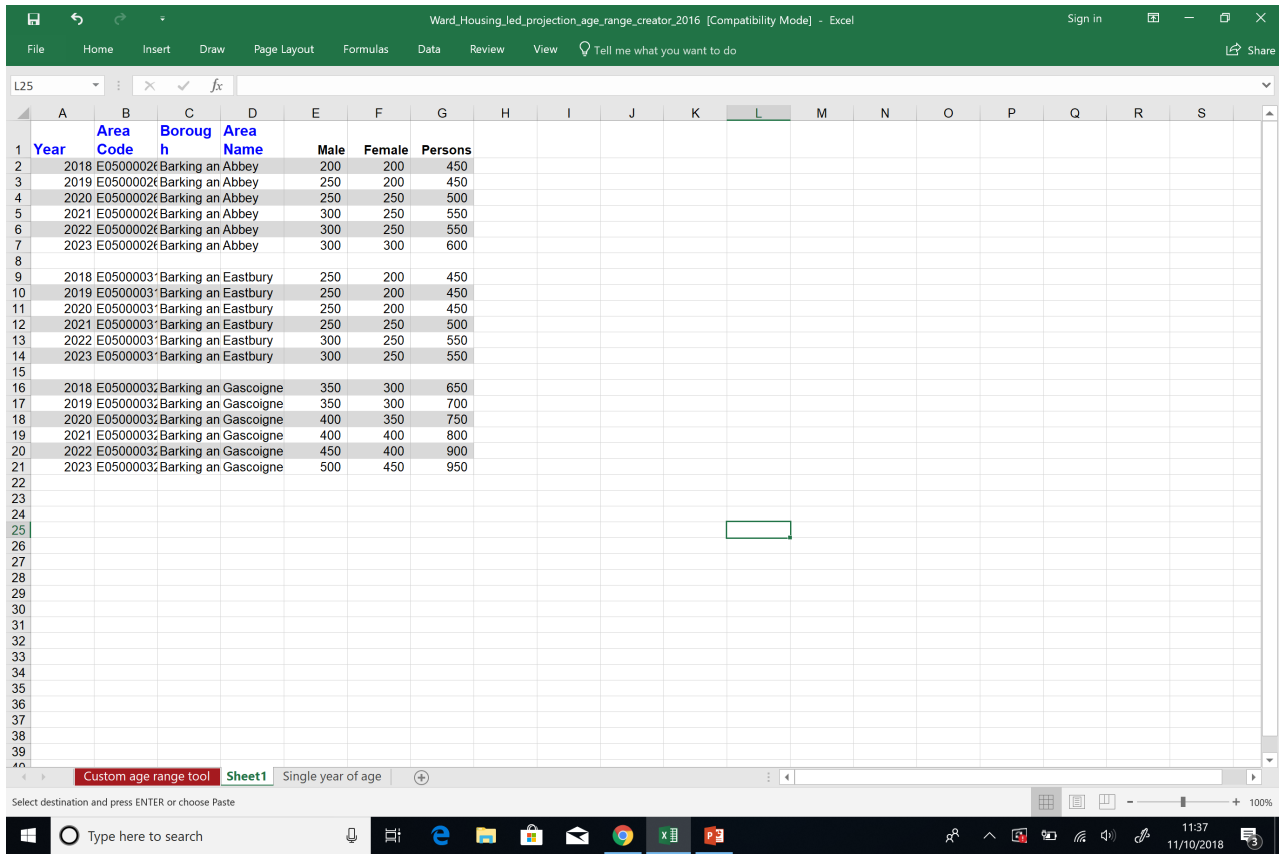

Your sheet should now look like this – ready for analysis.

You will have 2018-2023 projects for 14-16 year olds in the three wards Abbey, Eastbury and Gascoign.

# Data you already have and how to apply it to the projections.

As set out at the beginning, you know that of the 50 students who currently attend your afterschool club;

- 15 students are from the Albion ward
- 15 are from the Eastbury ward
- 20 are from the Gascoigne ward

We can use what we already know to analyse the projections we have for the next 5 years.

You can work out the percentage of 14-16 year olds you currently work with, from the total 14-16 year old population in each of the three wards and then apply this percentage to the projections in five years time to create an estimate of how many young people you could be working with by 2023.

It is important here to recognise the assumptions made in your analysis e.g. that the percentage of 14-16 year<br>olds you are working with will stay the same. However as long as in presenting your findings you are clear that this is an estimation and set out your workings, it gives a solid indication of where your service may be in five years time.

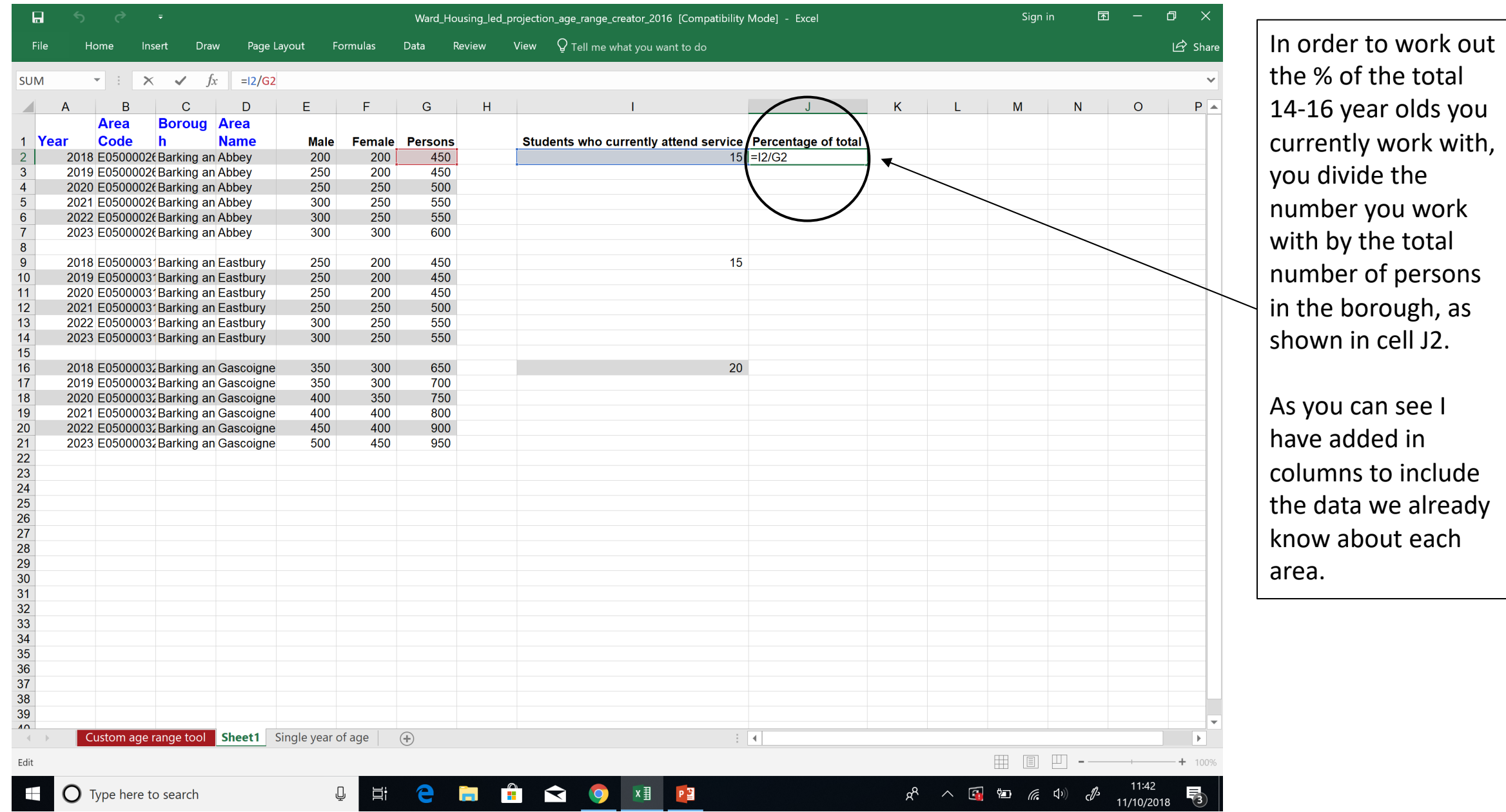

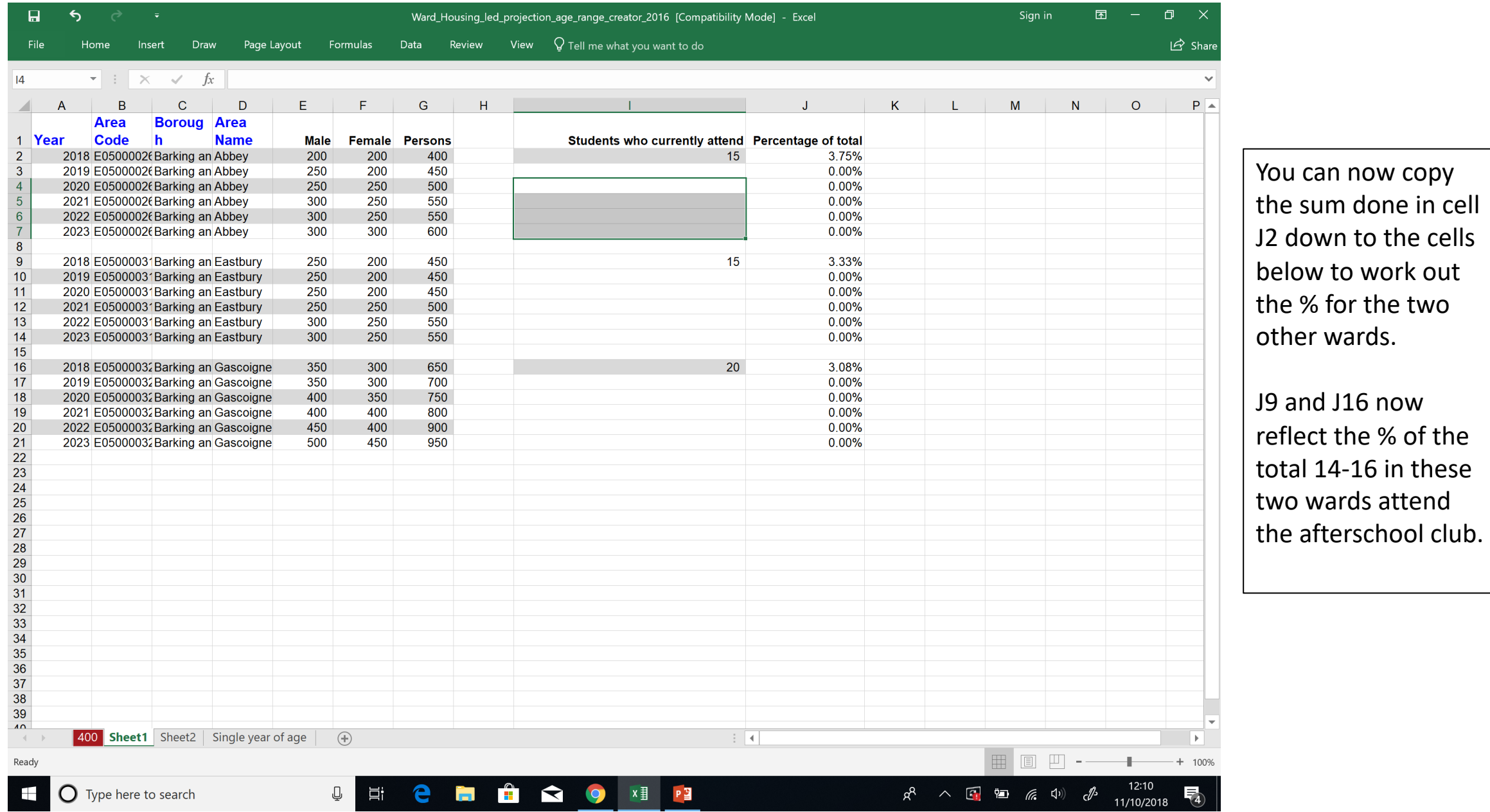

wards.

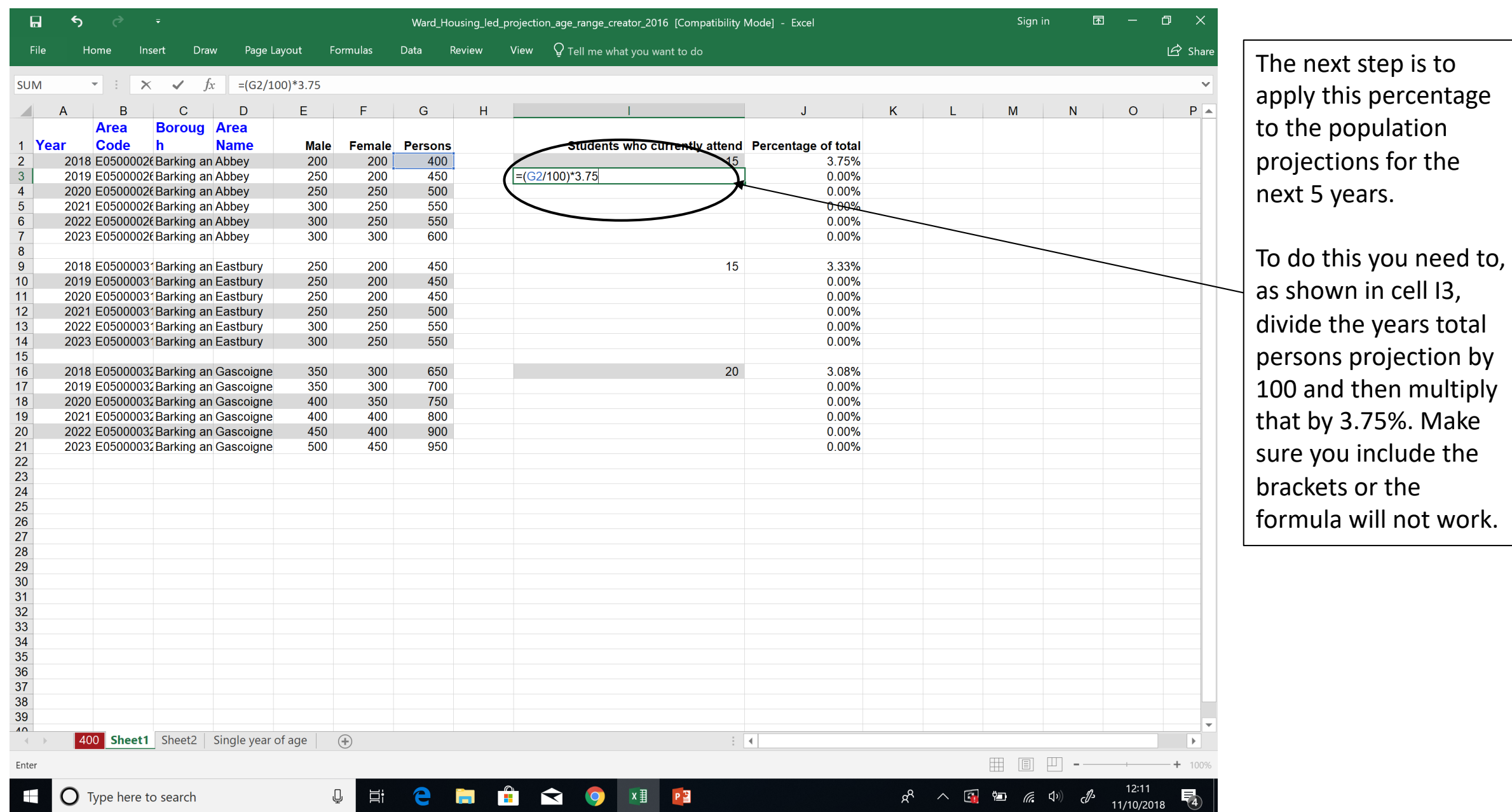

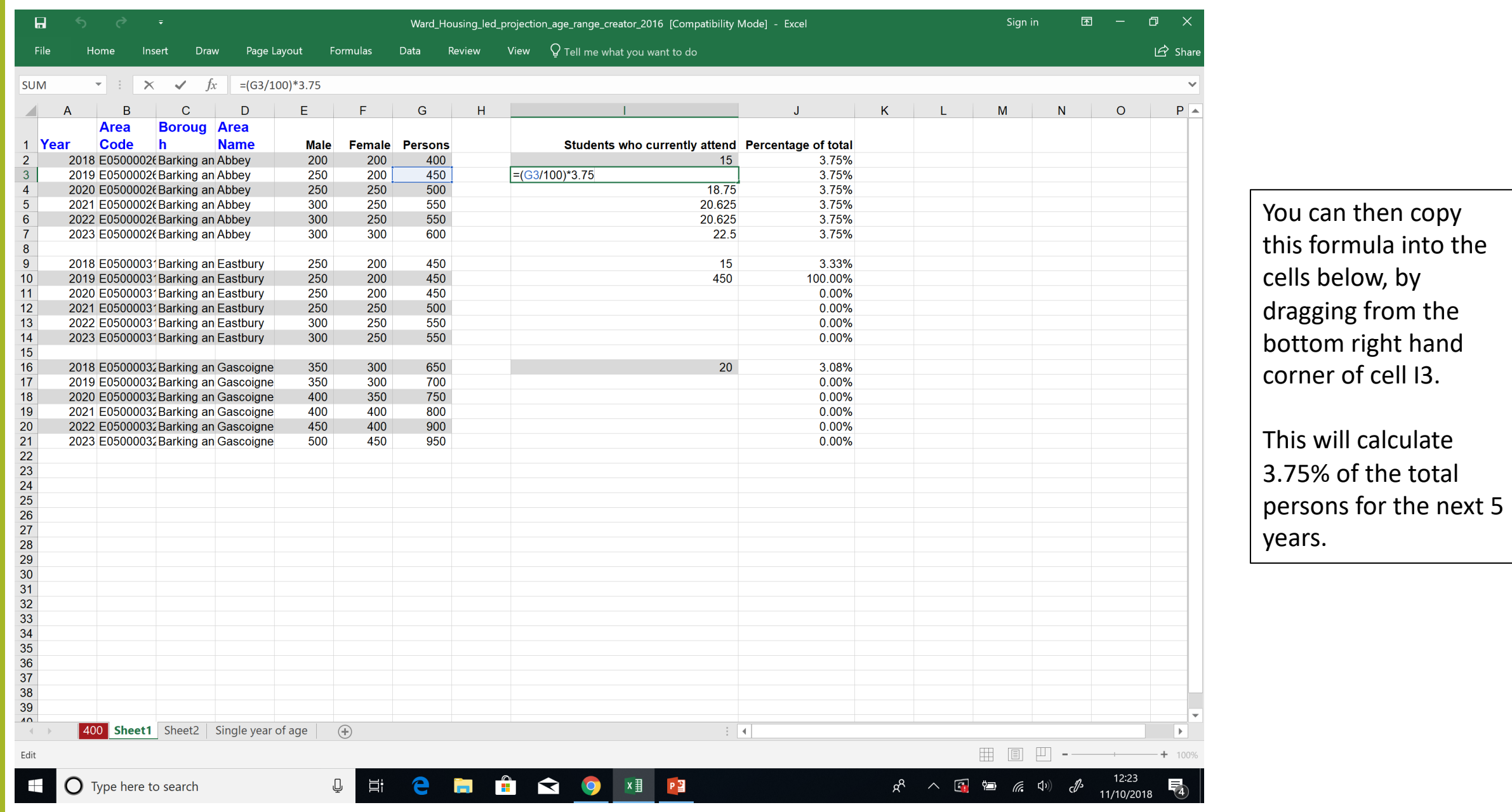

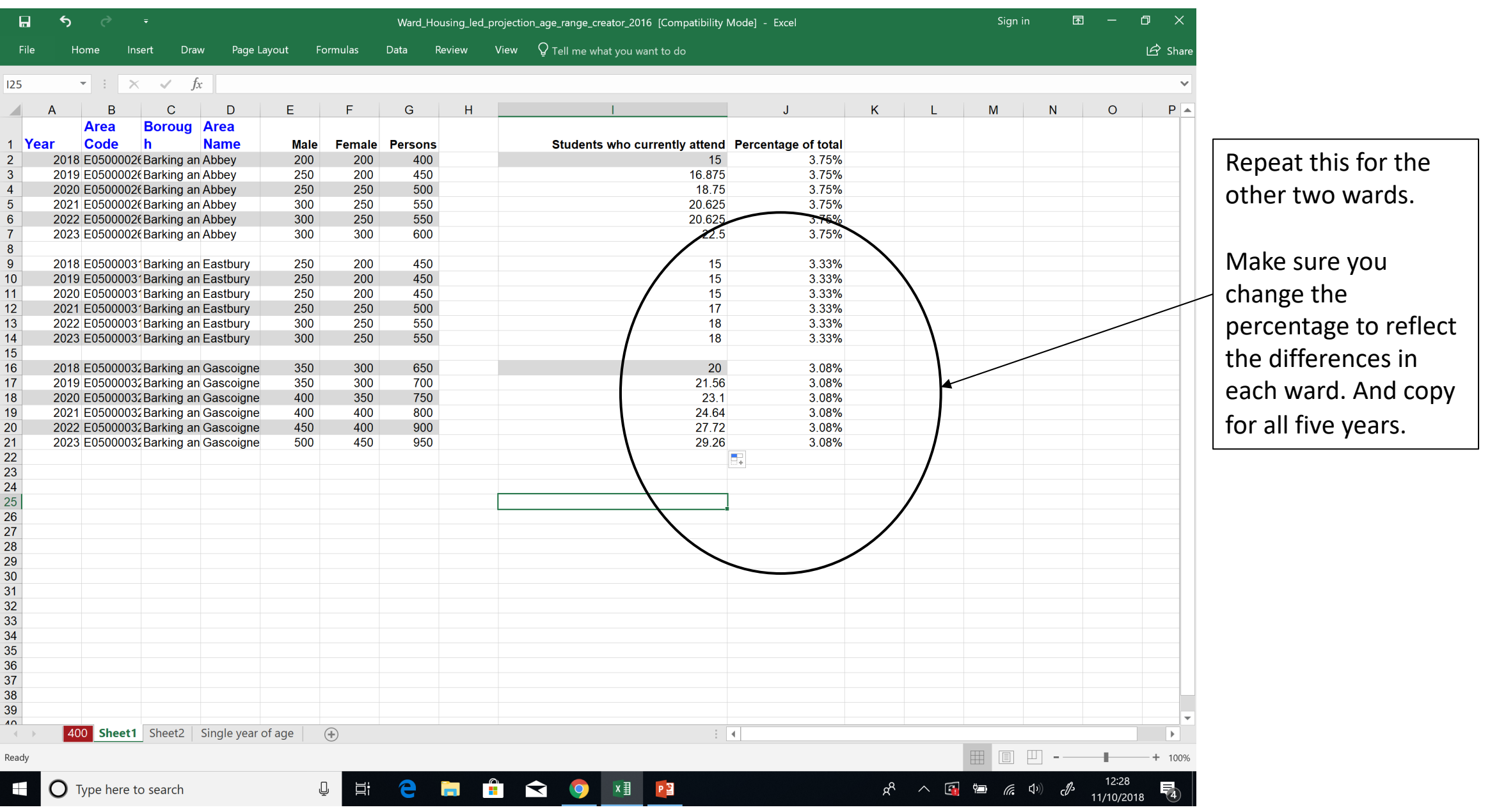

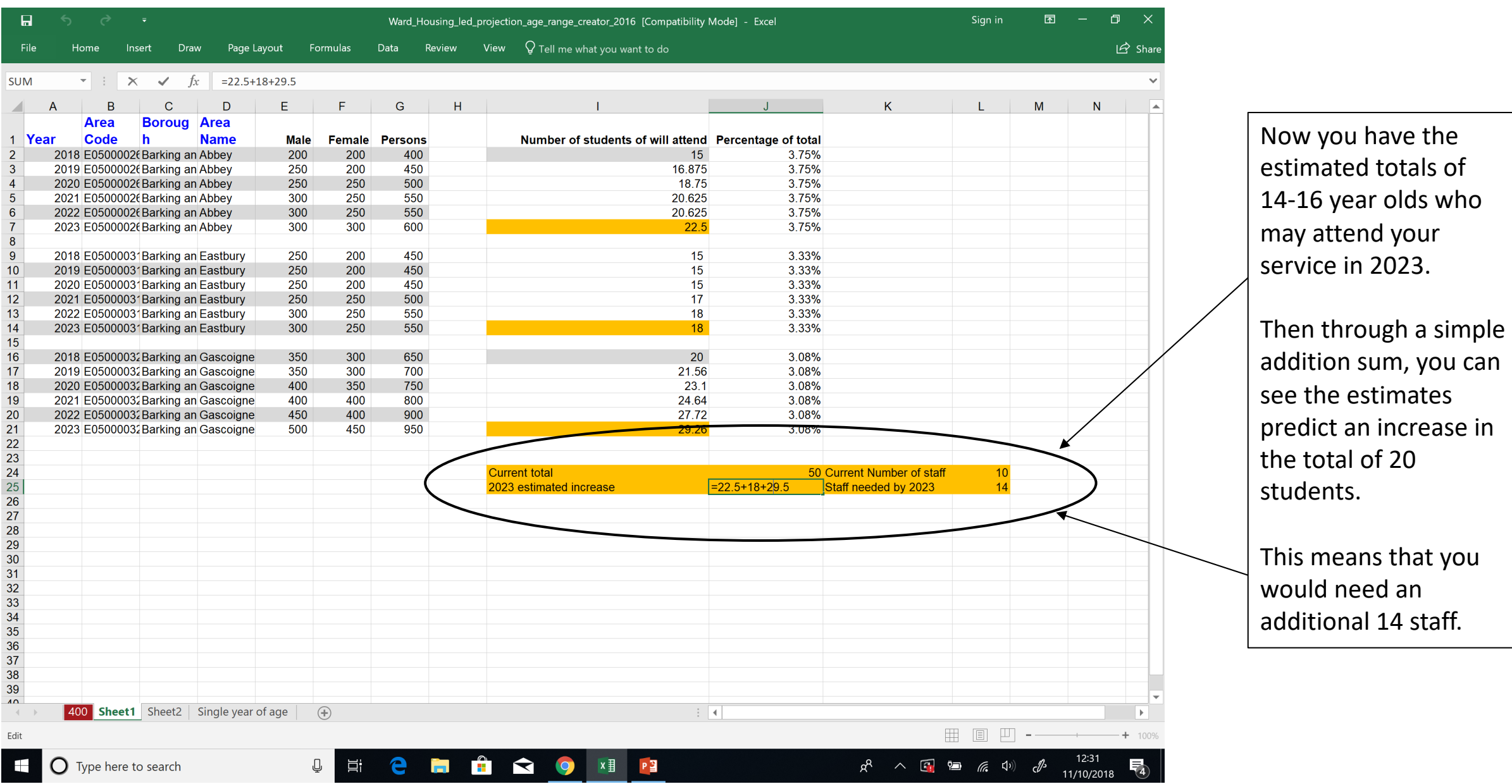